**[Issue No.]** FA-A-0083-A **[Page]** 1/7 **[Title]** Precautions related to the devices that are automatically assigned to the labels **[Date of Issue]** May 2010 (Ver. A: February 2011) **[Relevant Models]** Mitsubishi Integrated FA Software MELSOFT series GX Works2, GX Developer

Thank you for your continued support of Mitsubishi Integrated FA Software MELSOFT series.

This bulletin explains the precautions related to the devices that are automatically assigned to the labels in GX Works2, GX Developer.

When executing writing data to the programmable controller CPU or the online program change after compiling all programs or compiling programs after adding/changing labels, check "2 Cause", then perform the operations in accordance with "3 Precautions"

#### **1. Symptom**

When compiling all programs or compiling programs after adding/changing labels and the occurrence conditions shown in "2 Cause" met, the labels may be assigned to the existing devices which were used in other programs before. Therefore, the reassigned device value may be unsettled.

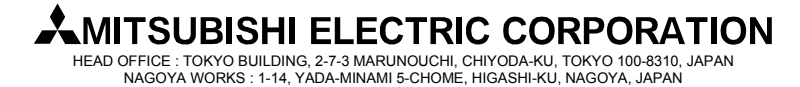

### **[Issue No.]** FA-A-0083-A **[Page]** 2/7 **[Title]** Precautions related to the devices that are automatically assigned to the labels **[Date of Issue]** May 2010 (Ver. A: February 2011) **[Relevant Models]** Mitsubishi Integrated FA Software MELSOFT series GX Works2, GX Developer

#### **2. Cause**

### **2.1 GX Works2**

### **2.1.1 Case 1**

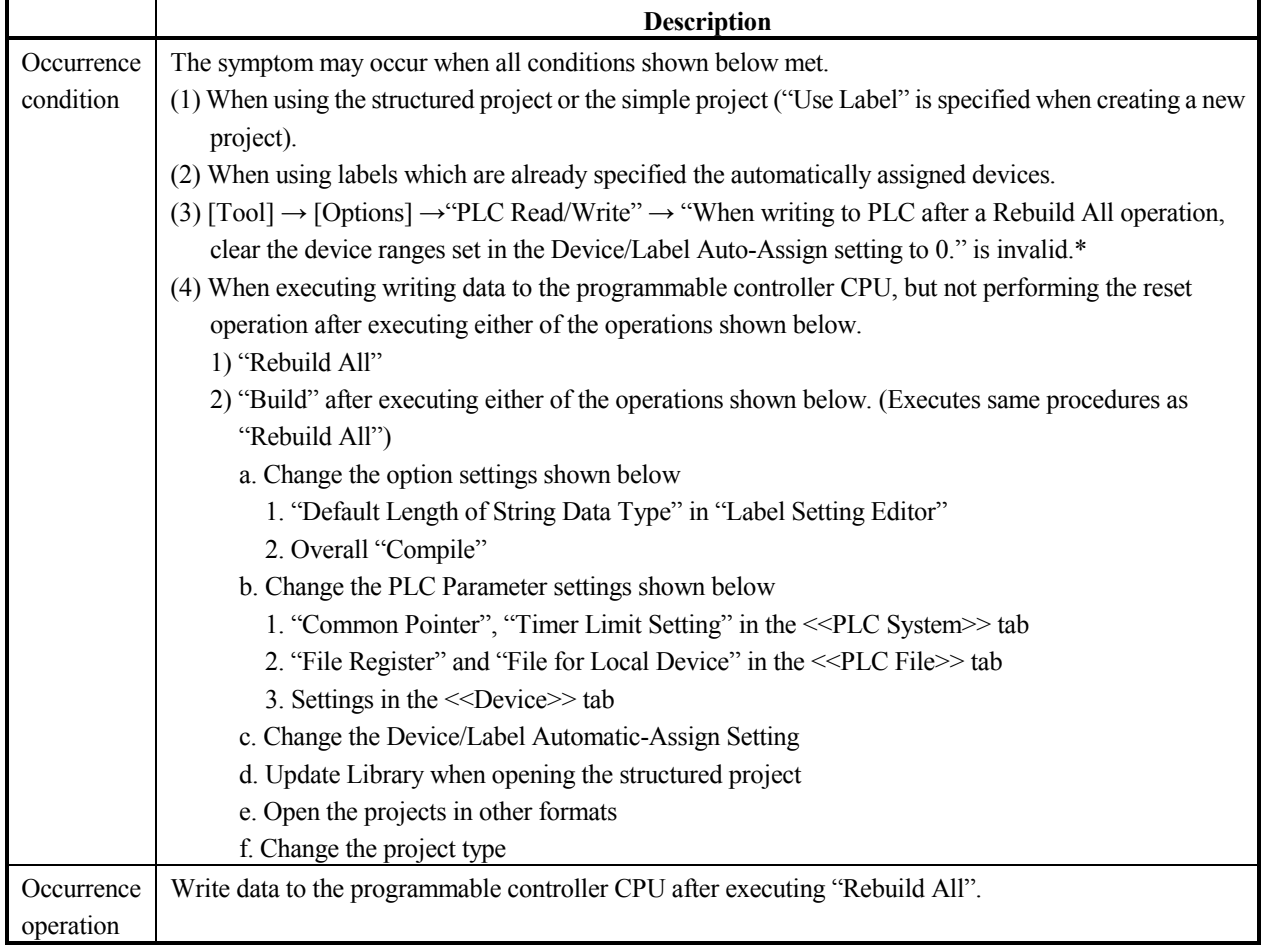

#### Reference:

Compiling all programs reassigns the devices to all labels.

When reassigning the devices to the labels which can be the target of the automatically assigned devices is executed, the labels may be assigned to the existing devices which were used in other programs before.

Therefore, when executing writing data to the programmable controller CPU, but not performing the reset operation after compiling all programs, the reassigned current device value may be unsettled since the device value set before the program change remains on the assigned devices.

\*: When using GX Works2 Version 1.24A or earlier, should not be considered.

### **[Issue No.]** FA-A-0083-A **[Page]** 3/7 **[Title]** Precautions related to the devices that are automatically assigned to the labels **[Date of Issue]** May 2010 (Ver. A: February 2011) **[Relevant Models]** Mitsubishi Integrated FA Software MELSOFT series GX Works2, GX Developer

#### **2.1.2 Case 2**

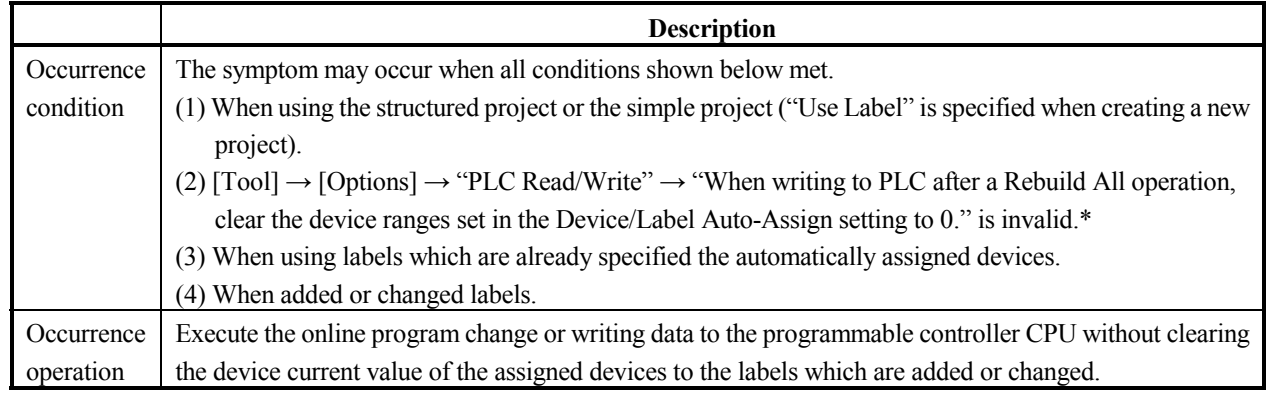

Reference:

Compiling after adding/changing the labels which can be the target of the automatically assigned devices assigns unused devices to the added/changed labels.

When assigning the devices, the labels may be assigned to the existing devices which were used in other programs before. Therefore, when compiling after adding/changing the labels, but not performing the clear operation before executing the online program change or writing data to the programmable controller CPU, the assigned current device value may be unsettled since the device value set before executing the online program change or writing data to the programmable controller CPU remains on the assigned devices.

\*: When using GX Works2 Version 1.24A or earlier, should not be considered.

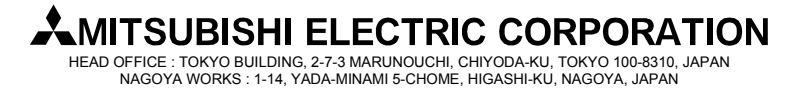

### **[Issue No.]** FA-A-0083-A **[Page]** 4/7 **[Title]** Precautions related to the devices that are automatically assigned to the labels **[Date of Issue]** May 2010 (Ver. A: February 2011) **[Relevant Models]** Mitsubishi Integrated FA Software MELSOFT series GX Works2, GX Developer

### **2.2 GX Developer**

#### **2.2.1 Case 1**

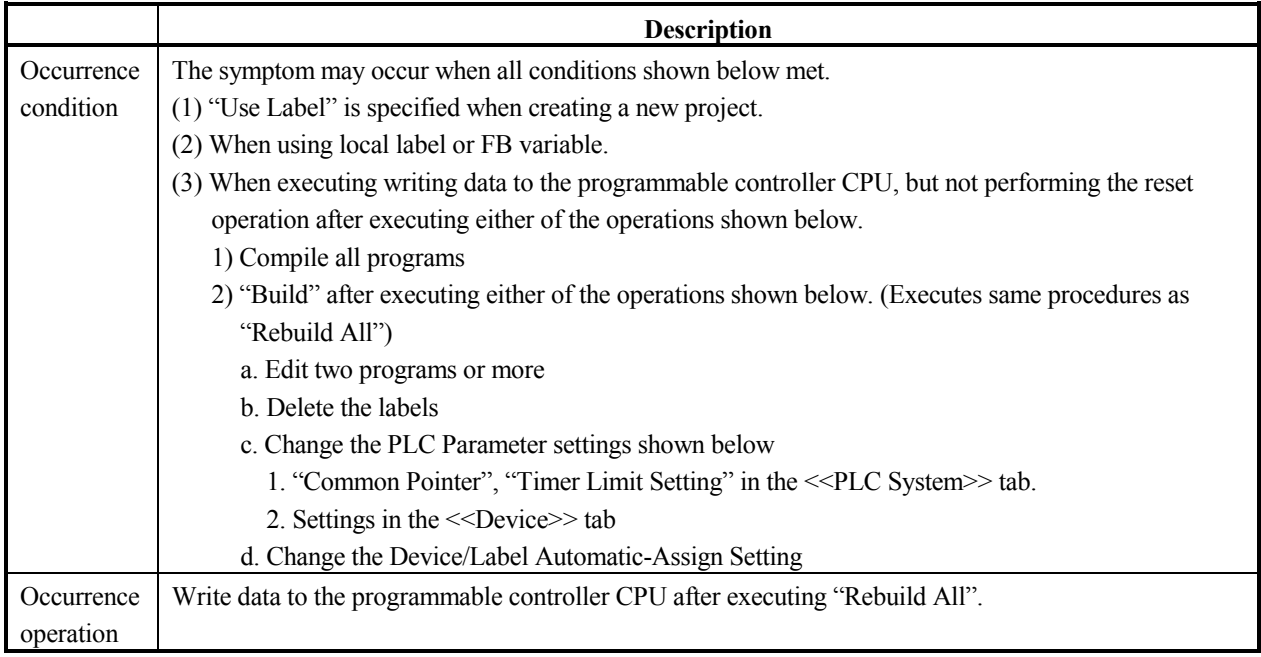

Reference:

Refer to "2.1.1 Case 1" "Reference".

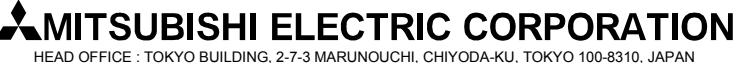

HEAD OFFICE : TOKYO BUILDING, 2-7-3 MARUNOUCHI, CHIYODA-KU, TOKYO 100-8310, JAPAN NAGOYA WORKS : 1-14, YADA-MINAMI 5-CHOME, HIGASHI-KU, NAGOYA, JAPAN

**[Issue No.]** FA-A-0083-A **[Page]** 5/7 **[Title]** Precautions related to the devices that are automatically assigned to the labels **[Date of Issue]** May 2010 (Ver. A: February 2011) **[Relevant Models]** Mitsubishi Integrated FA Software MELSOFT series GX Works2, GX Developer

#### **3. Precautions**

When all conditions shown in "2 Cause" met, perform the operation in accordance with precautions shown below.

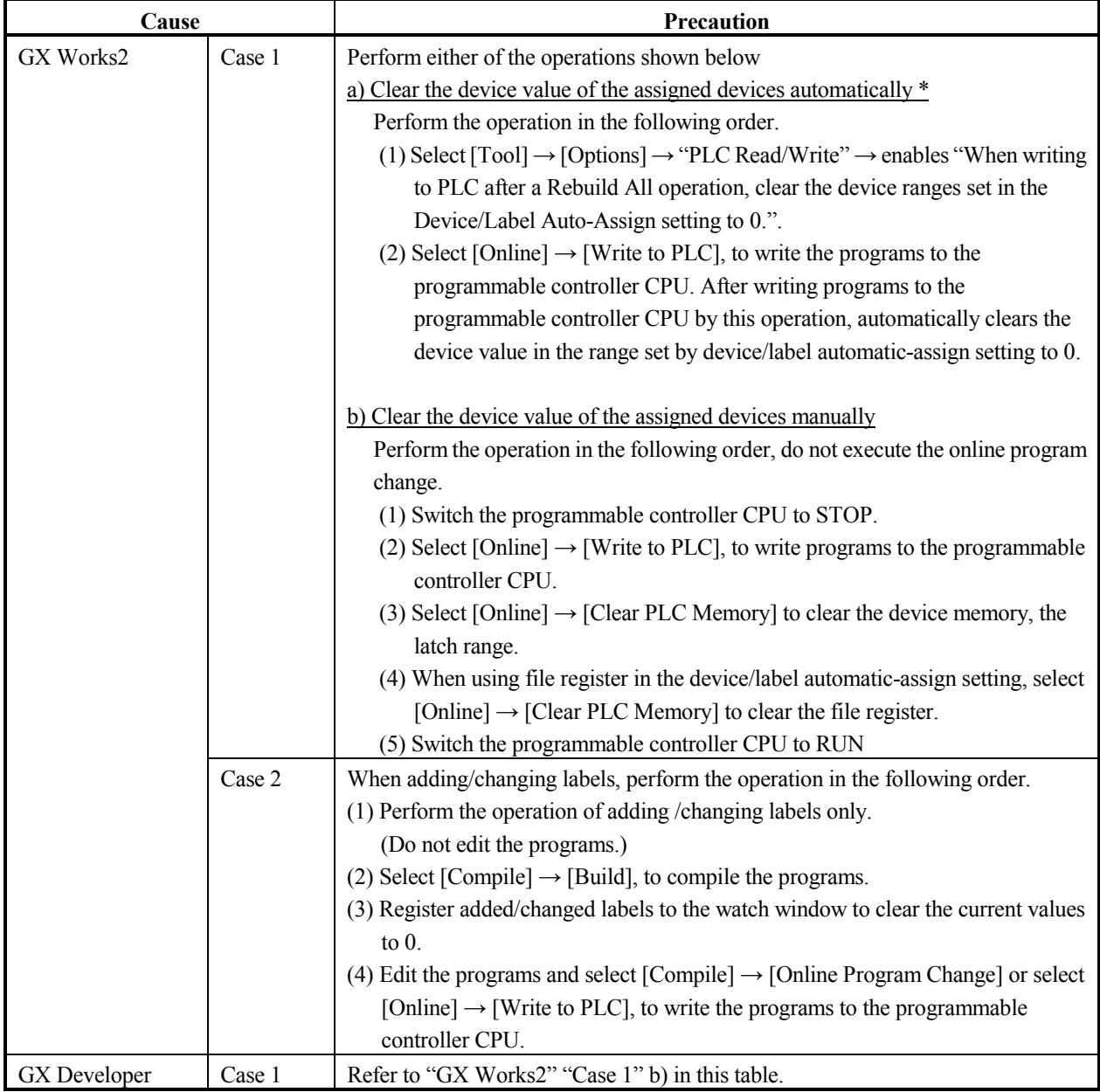

\*: The operation is possible when using GX Works2 Version 1.31H or later.

# **MITSUBISHI ELECTRIC CORPORATION**

HEAD OFFICE : TOKYO BUILDING, 2-7-3 MARUNOUCHI, CHIYODA-KU, TOKYO 100-8310, JAPAN NAGOYA WORKS : 1-14, YADA-MINAMI 5-CHOME, HIGASHI-KU, NAGOYA, JAPAN

**[Issue No.]** FA-A-0083-A **[Page]** 6/7 **[Title]** Precautions related to the devices that are automatically assigned to the labels **[Date of Issue]** May 2010 (Ver. A: February 2011) **[Relevant Models]** Mitsubishi Integrated FA Software MELSOFT series GX Works2, GX Developer

### **4. Functions added/specifications changed in GX Works2 Version 1.31H**

The functions are added and the specifications are changed in GX Works2 to deal with "1 Symptom".

### **4.1 Functions added**

Clear the automatically assigned device function is added.

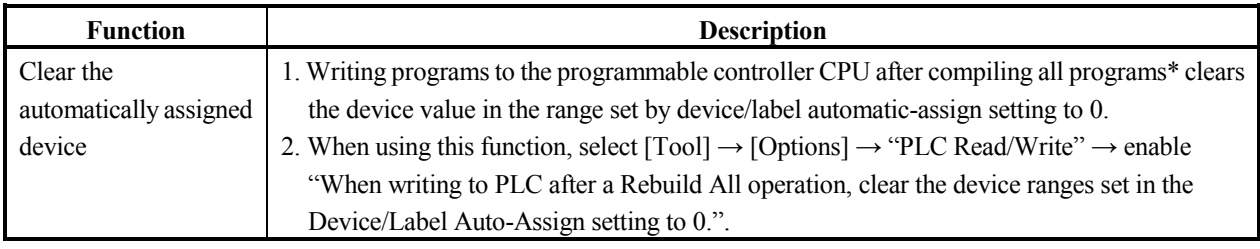

\*: "After compiling all programs" means after executing the operations in "2.1.1 Case 1" occurrence condition (4) 1) or 2).

#### **4.2 Specifications changed**

The operations after compiling all programs are changed as shown below.

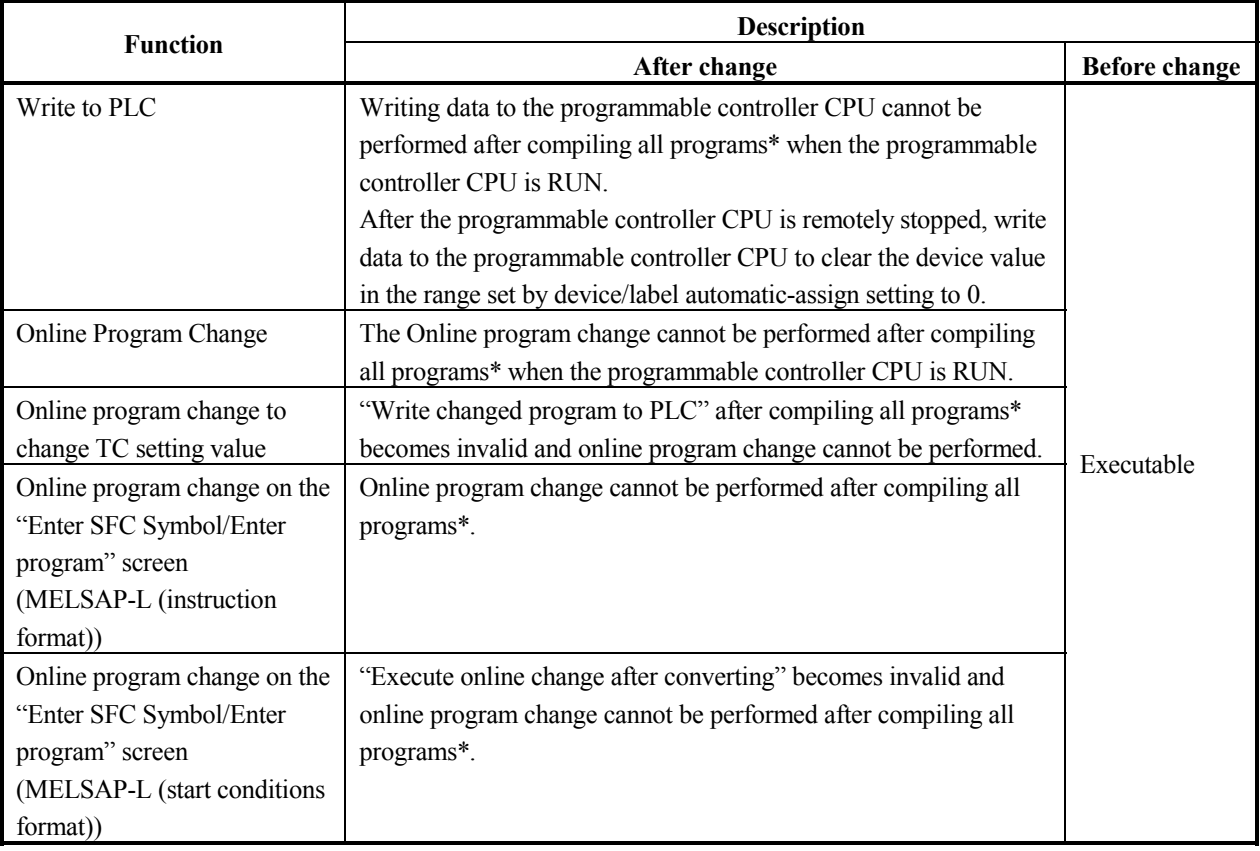

\*: "After compiling all programs" means after executing the operations in "2.1.1 Case 1" occurrence condition (4) 1) or 2).

**[Issue No.]** FA-A-0083-A **[Page]** 7/7 **[Title]** Precautions related to the devices that are automatically assigned to the labels **[Date of Issue]** May 2010 (Ver. A: February 2011) **[Relevant Models]** Mitsubishi Integrated FA Software MELSOFT series GX Works2, GX Developer

### **REVISIONS**

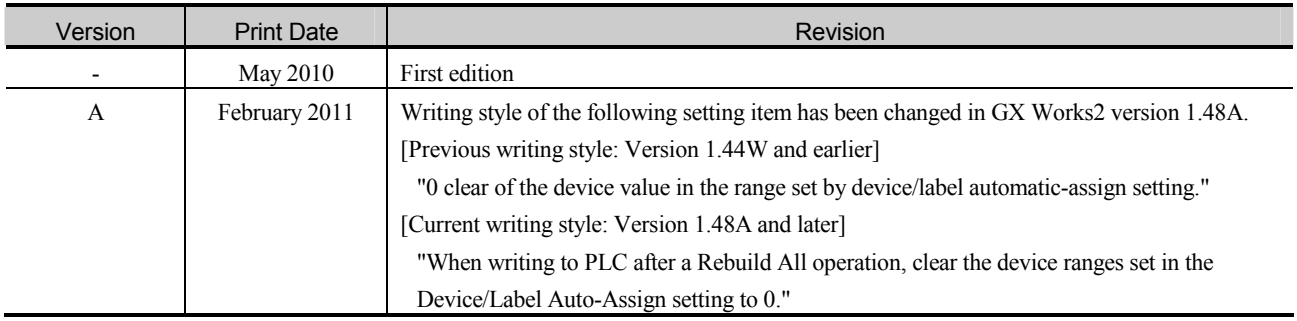

# **LMITSUBISHI ELECTRIC CORPORATION**

HEAD OFFICE : TOKYO BUILDING, 2-7-3 MARUNOUCHI, CHIYODA-KU, TOKYO 100-8310, JAPAN NAGOYA WORKS : 1-14, YADA-MINAMI 5-CHOME, HIGASHI-KU, NAGOYA, JAPAN